## Student Filtering Levels

## **The filtering levels are only applicable on the school hire laptop. They will not apply on a mobile phone, tablet or other computer at home.**

## What Students Can Access

**Note: This list is given to us directly by the Queensland Education Department. Tamborine Mountain State High School has no control over what is allowed or not allowed under the different restriction levels.**

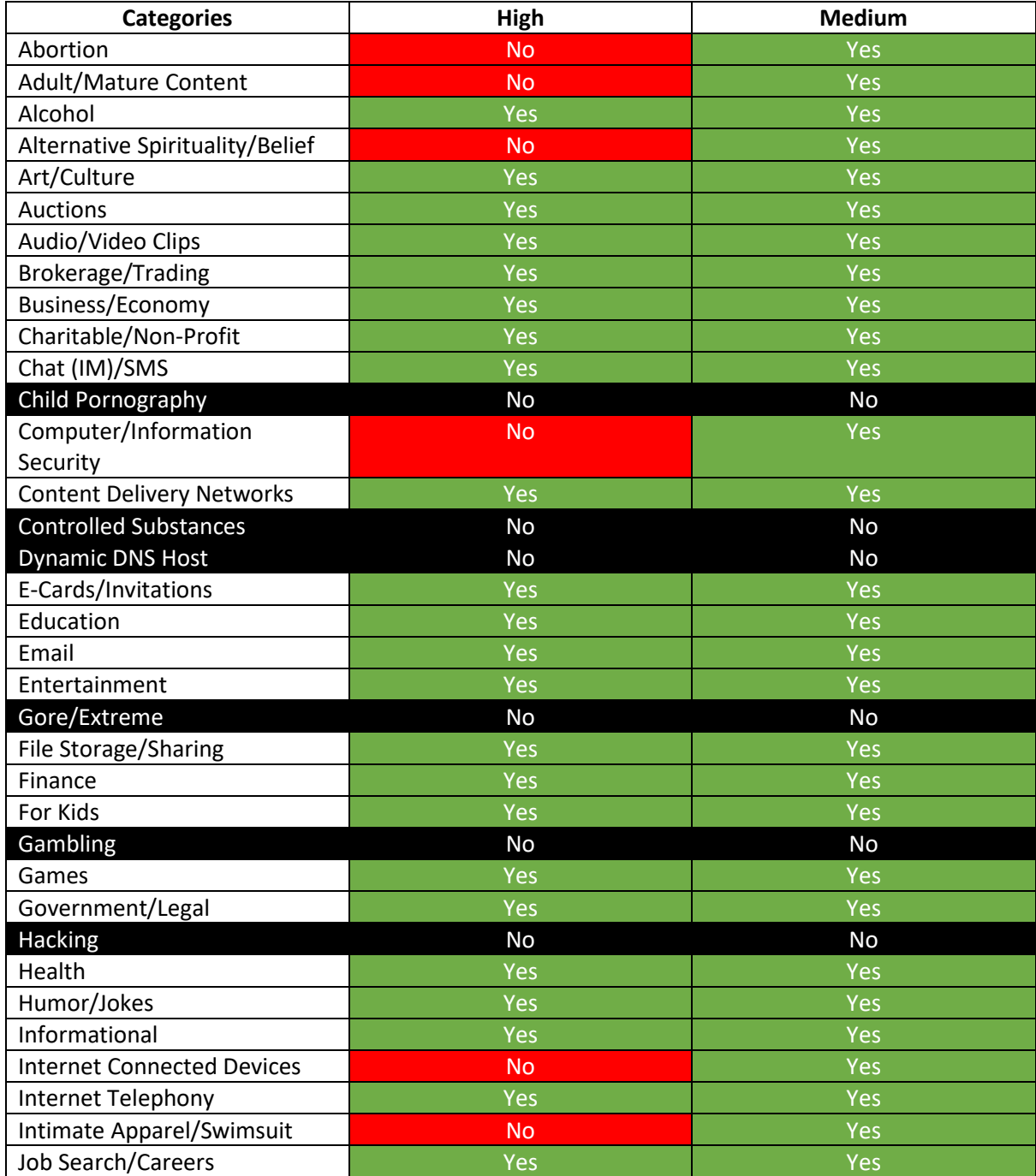

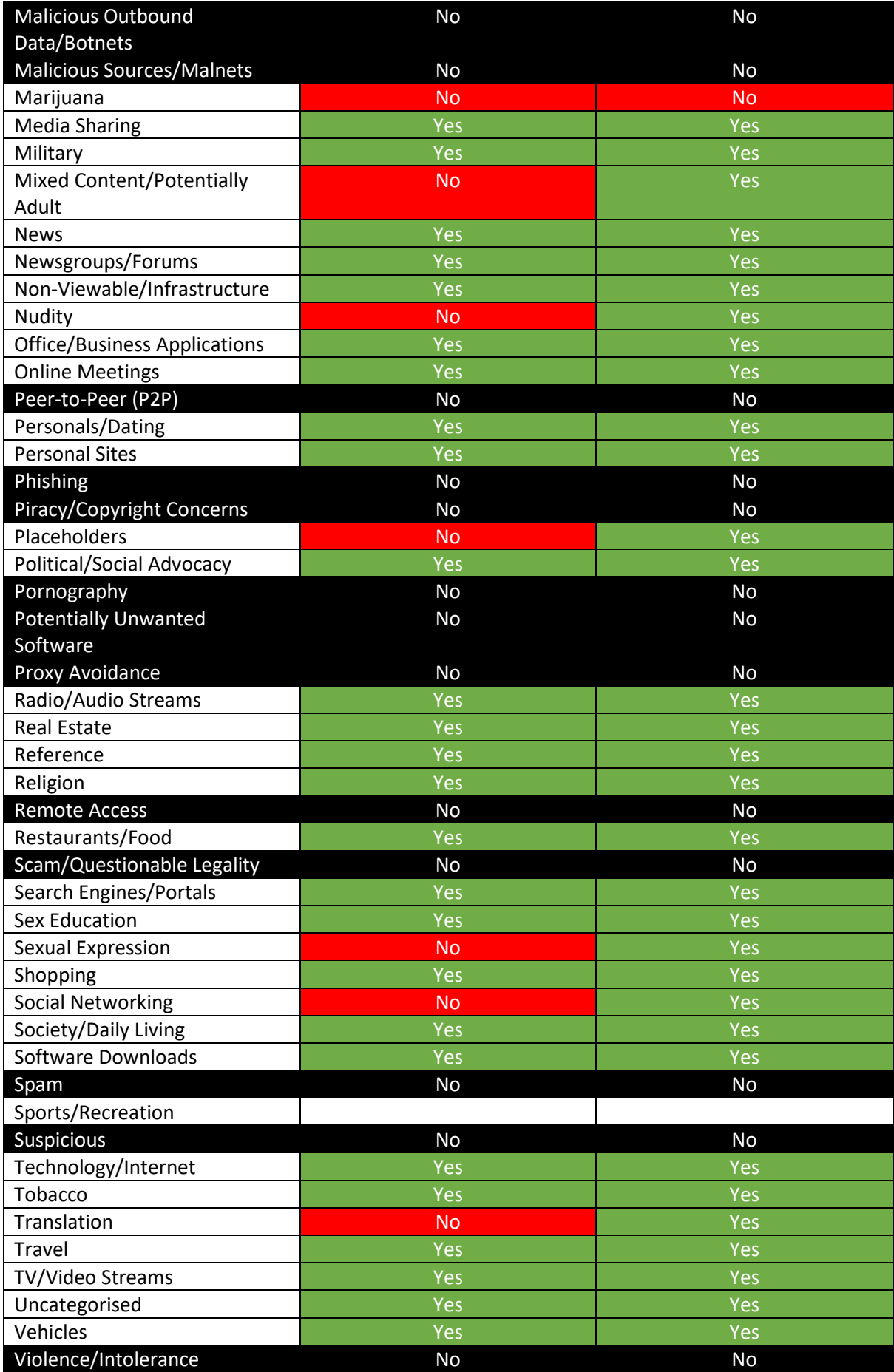

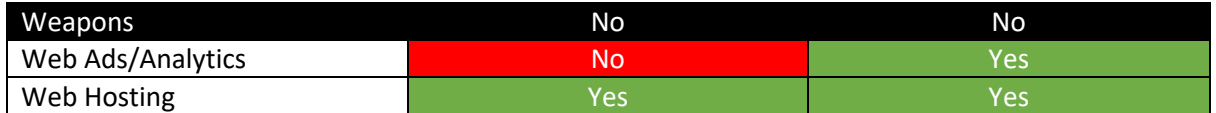

## How to get the Filtering Levels Changed

The current process to get the filtering level changed for a student is for the parent who had signed the most recent Laptop Charter Agreement form on file to either email or phone the school and the IT department will change the filtering level. The student's laptop will need to be turned on and connected to the schools internet for approx. 15 minutes for the change to take effect.